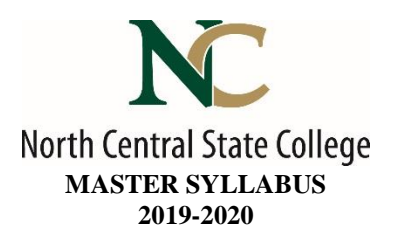

- A. Academic Division: Business, Industry and Technology
- B. Discipline: Mechanical Engineering
- C. Course Number and Title: MECT1150 Fundamentals of Engineering Design

## D. Course Coordinator: Chris Barker Assistant Dean: Toni Johnson, PhD

Instructor Information:

- Name: Click here to enter text.
- Office Location: Click here to enter text.
- Office Hours: Click here to enter text.
- Phone Number: Click here to enter text.
- E-Mail Address Click here to enter text.
- E. Credit Hours: 2 Lecture: 1 hours Laboratory: 3 hours
- F. Prerequisites: None
- G. Syllabus Effective Date: Fall, 2019
- H. Textbook(s) Title:

#### *Autodesk Inventor 2017 and Engineering Graphics: An Integrated Approach*

- Author: Randy H. Shih
- Copyright Year: 2016
- $\bullet$  Edition:  $1<sup>st</sup>$
- ISBN #: 9781630570446
- I. Workbook(s) and/or Lab Manual: None; Class Handouts will be distributed
- J. Course Description: An introductory course to acquaint the student with the tools used to convey design concepts and product information in the engineering arena. 3D visualization, using sketching, drawing, solid modeling and computer aided drafting will be used. The course will also introduce the main concepts in developing an engineering design project.
- K. College-Wide Learning Outcomes:

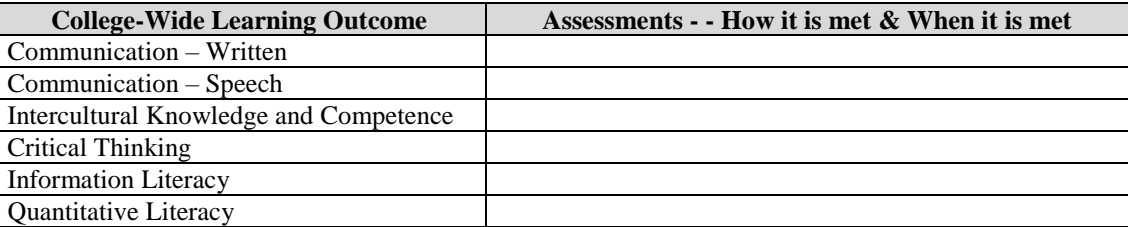

### L. Course Outcomes and Assessment Methods:

Upon successful completion of this course, the student shall:

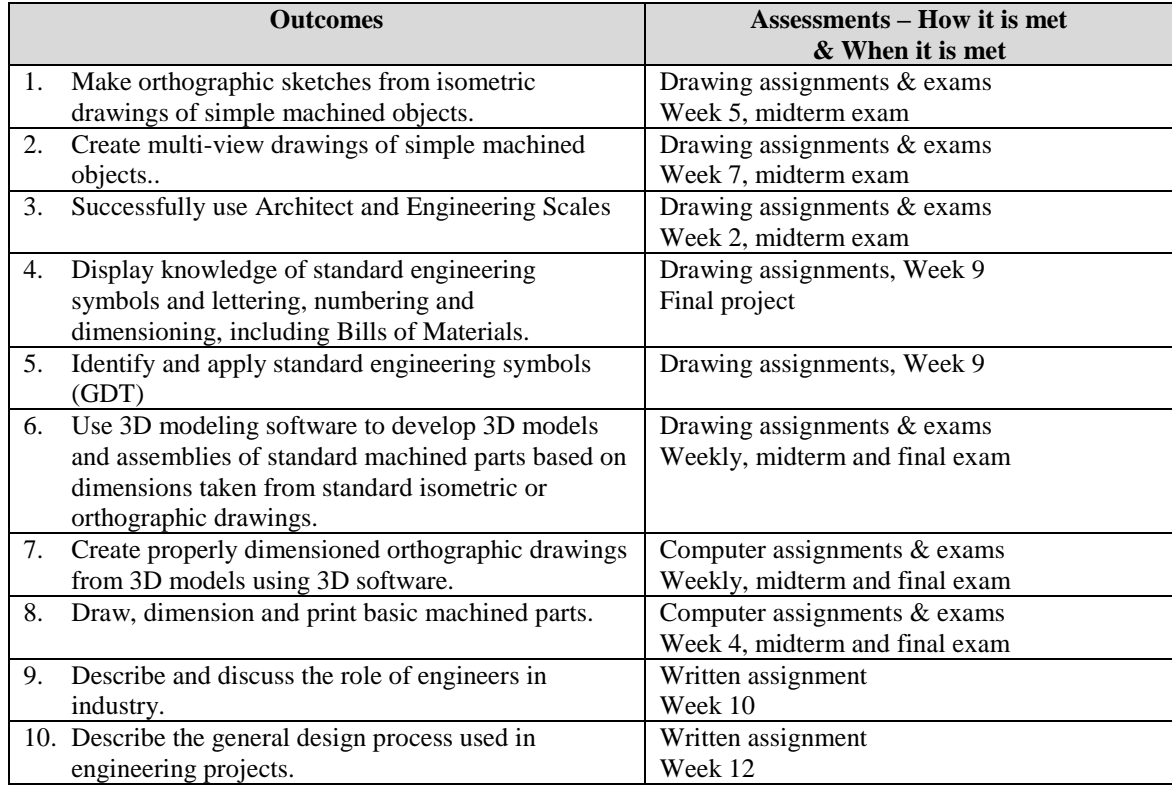

### M. Topical Timeline (Subject to Change):

- Unit 1. Drafting and Lettering Introduction
- Unit 2. Drafting Instruments and Measurements
- Unit 3. Parametric Modeling using Inventor Software
	- a. Part Development
	- b. Orthographic Creation
	- c. Assemblies
- Unit 4. Multi-view Sketching
- Unit 5. Orthographic Drawing
- Unit 6. Auxiliary Views in Orthographic Drawings
- Unit 7. Sections
- Unit 8. Dimensioning, symbols and Bill of Materials
- Unit 9. 2D Drawings using CAD (Introduction)
- Unit 10. Engineering as a Profession
- Unit 11. The Engineering Design Process

## N. Course Assignments:

Graded assignments:

- Written assignments
- Drawing exercises
- Solid Modeling exercises
- Midterm
- Final Exam

### O. Recommended Grading Scale:

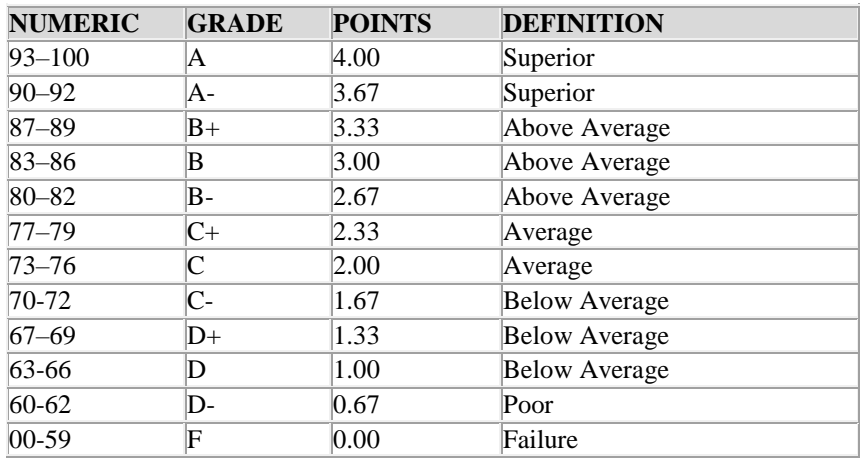

# P. Grading and Testing Guidelines:

Click here to enter text.

## Q. Examination Policy:

Click here to enter text.

## R. Class Attendance and Homework Make-Up Policy:

Click here to enter text.

## S. Classroom Expectations:

Click here to enter text.

## T. College Procedures/Policies:

### **Important information regarding College Procedures and Policies can be found on the [syllabus](https://sharept.ncstatecollege.edu/committees/1/curriculum/SiteAssets/SitePages/Home/SYLLABUS%20SUPPLEMENT.pdf)  [supplement](https://sharept.ncstatecollege.edu/committees/1/curriculum/SiteAssets/SitePages/Home/SYLLABUS%20SUPPLEMENT.pdf) located at https://sharept.ncstatecollege.edu/committees/1/curriculum/SiteAssets/SitePages/Home/SYLLABUS %20SUPPLEMENT.pdf**

**The information can also be found** Choose an item.